*CMOS Circuit Characteristics Formulas...* 1/10

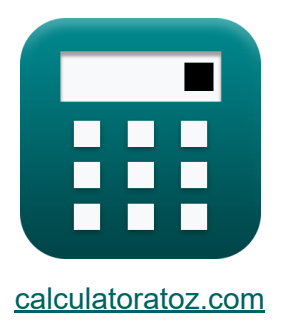

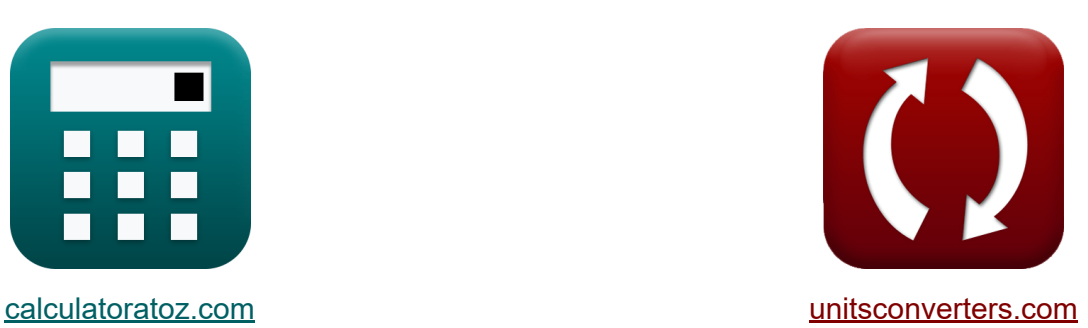

# **Caractéristiques des circuits CMOS Formules**

#### [calculatrices](https://www.calculatoratoz.com/fr) ! Exemples! **[conversions](https://www.unitsconverters.com/fr) !**

Exemples!

Signet **[calculatoratoz.com](https://www.calculatoratoz.com/fr)**, **[unitsconverters.com](https://www.unitsconverters.com/fr)**

Couverture la plus large des calculatrices et croissantes - **30 000+ calculatrices !**

Calculer avec une unité différente pour chaque variable - **Dans la conversion d'unité intégrée !**

La plus large collection de mesures et d'unités - **250+ Mesures !**

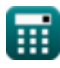

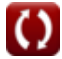

### N'hésitez pas à PARTAGER ce document avec vos amis !

*[Veuillez laisser vos commentaires ici...](https://docs.google.com/forms/d/e/1FAIpQLSf4b4wDgl-KBPJGChMJCxFlqrHvFdmw4Z8WHDP7MoWEdk8QOw/viewform?usp=pp_url&entry.1491156970=Caract%C3%A9ristiques%20des%20circuits%20CMOS%20Formules)*

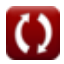

# **Liste de 15 Caractéristiques des circuits CMOS Formules**

## **Caractéristiques des circuits CMOS**

**1) Capacité effective en CMOS** 

$$
\boldsymbol{\kappa} \boxed{\text{C}_{\text{eff}} = \text{D} \cdot \frac{\text{i}_{\text{off}} \cdot \left(10^{\text{V}_{\text{bc}}}\right)}{\text{N}_{\text{g}} \cdot \left[\text{BoltZ}\right] \cdot \text{V}_{\text{bc}}}}
$$

$$
\textbf{x}\boxed{5.137895 \mu F = 1.3 E^{\texttt{-}}\text{-}25\cdot \frac{0.01 m A\cdot \left(10^{2.02 V}\right)}{0.95\cdot \text{[BoltZ]}\cdot 2.02 V}}
$$

#### **2) Champ électrique critique**

$$
\pmb{\kappa}\boxed{\mathrm{E_c}=\frac{2\cdot V_{\mathrm{sat}}}{\mu_e}}
$$

$$
\exp{0.004064 \mathrm{V/mm}} = \frac{2 \cdot 10.12 \mathrm{mm/s}}{49.8 \mathrm{cm^2/V^*s}}
$$

#### **3) CMOS Moyenne Parcours Libre**

$$
\text{rk}\boxed{L=\frac{V_c}{E_c}}
$$

$$
\boxed{\text{ex}}\ \text{697.5mm} = \frac{2.79 \text{V}}{0.004 \text{V/mm}}
$$

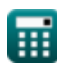

**ex** 

**[Ouvrir la calculatrice](https://www.calculatoratoz.com/fr/effective-capacitance-in-cmos-calculator/Calc-19111)** 

**[Ouvrir la calculatrice](https://www.calculatoratoz.com/fr/critical-electric-field-calculator/Calc-18073)** 

**[Ouvrir la calculatrice](https://www.calculatoratoz.com/fr/cmos-mean-free-path-calculator/Calc-18146)** 

*CMOS Circuit Characteristics Formulas...* 4/10

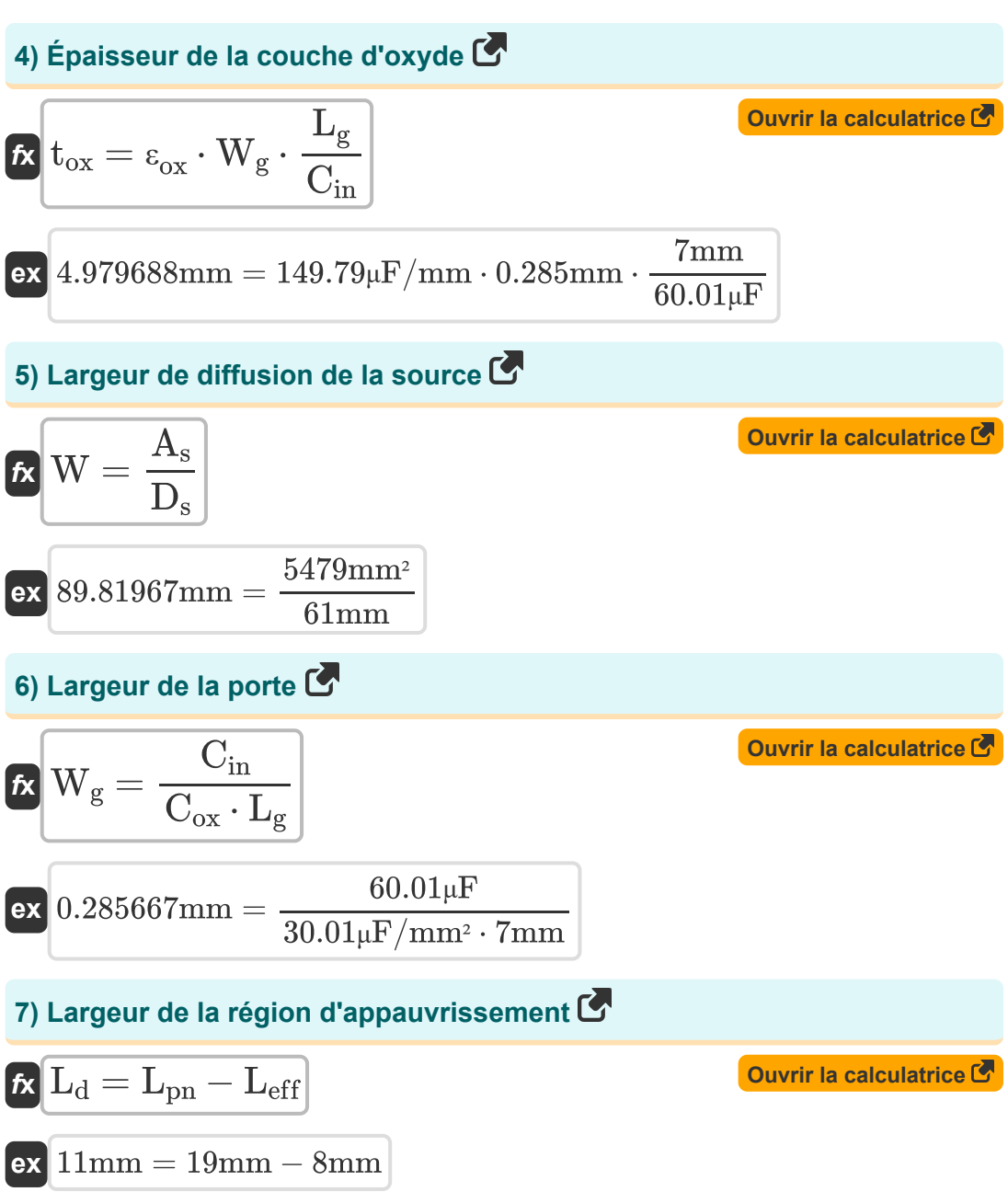

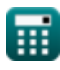

*CMOS Circuit Characteristics Formulas...* 5/10

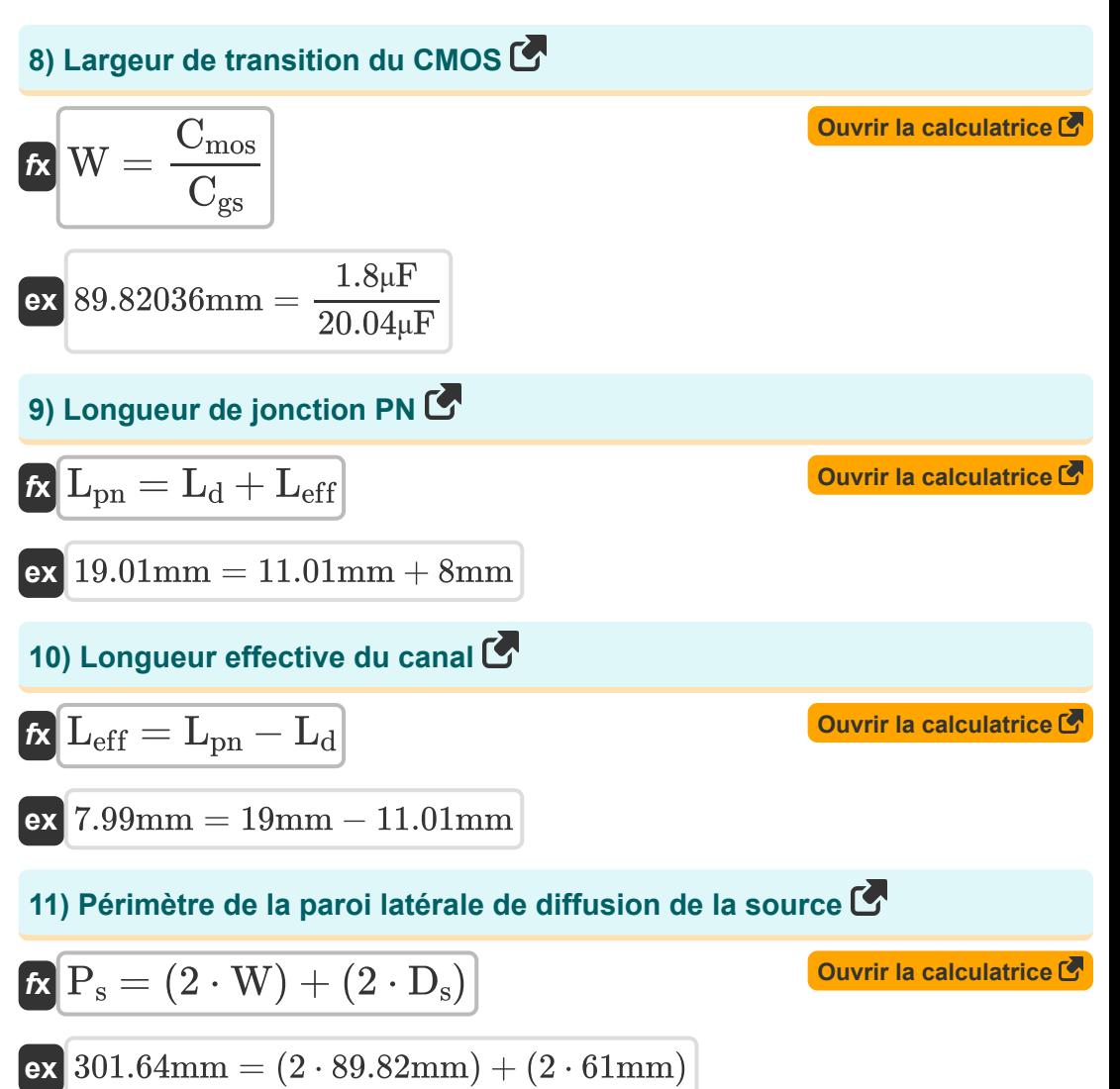

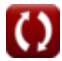

*CMOS Circuit Characteristics Formulas...* 6/10

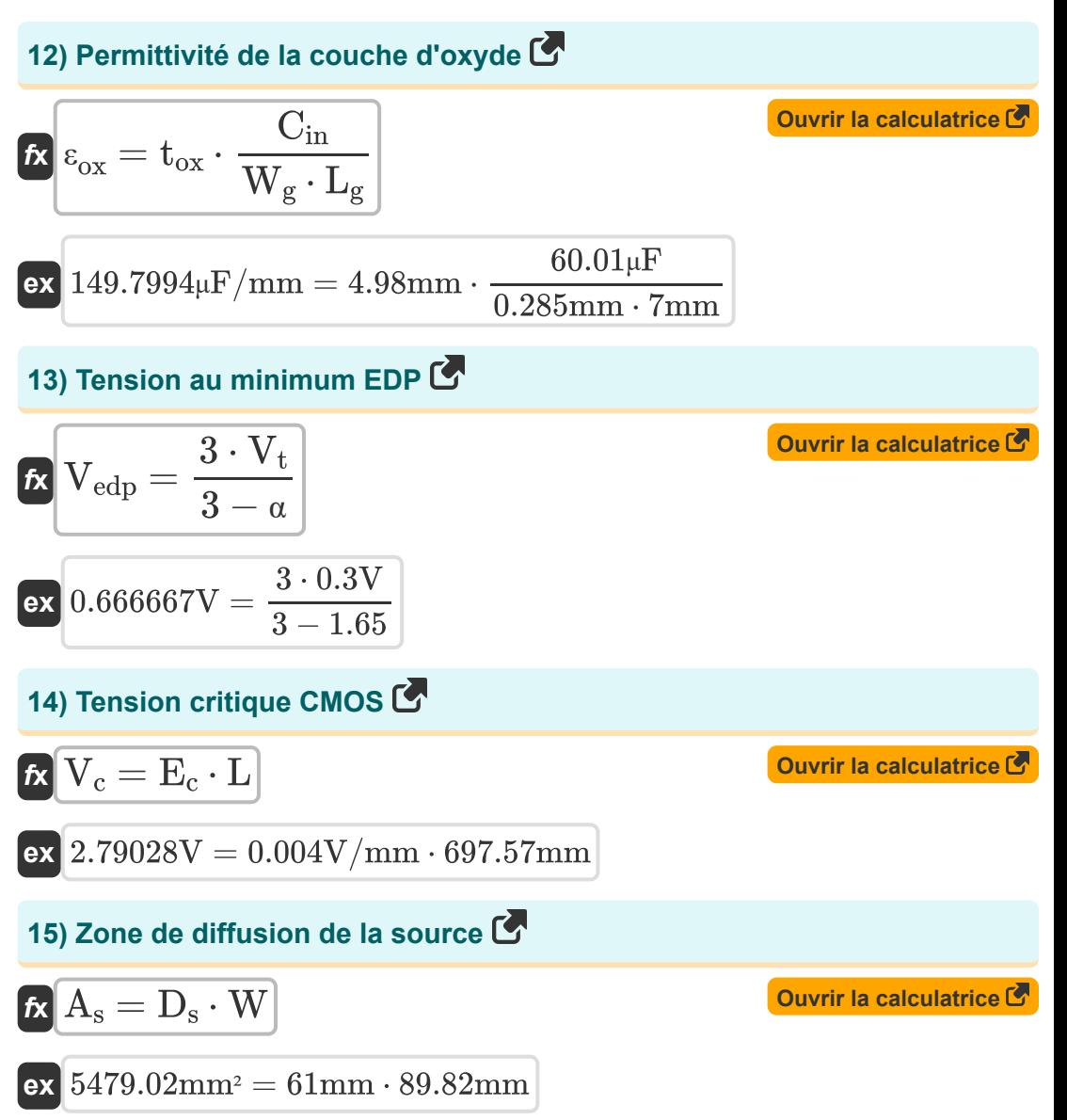

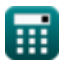

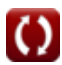

# **Variables utilisées**

- **µ<sup>e</sup>** Mobilité de l'électron *(Centimètre carré par volt seconde)*
- **A<sup>s</sup>** Zone de diffusion de la source *(Millimètre carré)*
- **Ceff** Capacité effective en CMOS *(microfarades)*
- **Cgs** Capacité de la porte MOS *(microfarades)*
- **Cin** Capacité de la porte d'entrée *(microfarades)*
- **Cmos** Capacité de chevauchement de porte MOS *(microfarades)*
- **Cox** Capacité de la couche d'oxyde de grille *(Microfarad par millimètre carré)*
- **D** Cycle de service
- **D<sup>s</sup>** Longueur de la source *(Millimètre)*
- **E<sup>c</sup>** Champ électrique critique *(Volt par millimètre)*
- **ioff** Hors courant *(Milliampère)*
- **L** Libre parcours moyen *(Millimètre)*
- **L<sup>d</sup>** Largeur de la région d'épuisement *(Millimètre)*
- **Leff** Longueur effective du canal *(Millimètre)*
- **L<sup>g</sup>** Longueur de la porte *(Millimètre)*
- **Lpn** Longueur de jonction PN *(Millimètre)*
- N<sub>a</sub> Portes sur le chemin critique
- **P<sup>s</sup>** Périmètre de paroi latérale de diffusion de la source *(Millimètre)*
- **tox** Épaisseur de la couche d'oxyde *(Millimètre)*
- **Vbc** Tension du collecteur de base *(Volt)*

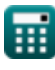

*CMOS Circuit Characteristics Formulas...* 8/10

- **V<sup>c</sup>** Tension critique dans CMOS *(Volt)*
- **Vedp** Tension à l'EDP minimum *(Volt)*
- **Vsat** Saturation de la vitesse *(Millimètre / seconde)*
- **V<sup>t</sup>** Tension de seuil *(Volt)*
- **W** Largeur de transition *(Millimètre)*
- **W<sup>g</sup>** Largeur du portail *(Millimètre)*
- **α** Facteur d'activité
- **εox** Permittivité de la couche d'oxyde *(Microfarad par millimètre)*

### **Constantes, Fonctions, Mesures utilisées**

- Constante: **[BoltZ]**, 1.38064852E-23 Joule/Kelvin *Boltzmann constant*
- La mesure: **Longueur** in Millimètre (mm) *Longueur Conversion d'unité*
- La mesure: **Courant électrique** in Milliampère (mA) *Courant électrique Conversion d'unité*
- La mesure: **Zone** in Millimètre carré (mm²) *Zone Conversion d'unité*
- La mesure: **La rapidité** in Millimètre / seconde (mm/s) *La rapidité Conversion d'unité*
- La mesure: **Capacitance** in microfarades (μF) *Capacitance Conversion d'unité*
- La mesure: **Intensité du champ électrique** in Volt par millimètre (V/mm) *Intensité du champ électrique Conversion d'unité*
- La mesure: **Potentiel électrique** in Volt (V) *Potentiel électrique Conversion d'unité*
- La mesure: **Mobilité** in Centimètre carré par volt seconde (cm²/V\*s) *Mobilité Conversion d'unité*
- La mesure: **Capacité d'oxyde par unité de surface** in Microfarad par millimètre carré (μF/mm²) *Capacité d'oxyde par unité de surface Conversion d'unité*
- La mesure: **Permittivité** in Microfarad par millimètre (μF/mm) *Permittivité Conversion d'unité*

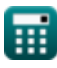

*CMOS Circuit Characteristics Formulas...* 10/10

### **Vérifier d'autres listes de formules**

**Sous-système de chemin de Mesures de puissance CMOS données de tableau Formules Formules Caractéristiques des circuits CMOS Formules Caractéristiques du retard CMOS Caractéristiques temporelles Formules Caractéristiques de conception CMOS Formules Sous-système CMOS à usage spécial Formules CMOS Formules** 

N'hésitez pas à PARTAGER ce document avec vos amis !

### **PDF Disponible en**

[English](https://www.calculatoratoz.com/PDF/Nodes/11366/Cmos-circuit-characteristics-Formulas_en.PDF) [Spanish](https://www.calculatoratoz.com/PDF/Nodes/11366/Cmos-circuit-characteristics-Formulas_es.PDF) [French](https://www.calculatoratoz.com/PDF/Nodes/11366/Cmos-circuit-characteristics-Formulas_fr.PDF) [German](https://www.calculatoratoz.com/PDF/Nodes/11366/Cmos-circuit-characteristics-Formulas_de.PDF) [Russian](https://www.calculatoratoz.com/PDF/Nodes/11366/Cmos-circuit-characteristics-Formulas_ru.PDF) [Italian](https://www.calculatoratoz.com/PDF/Nodes/11366/Cmos-circuit-characteristics-Formulas_it.PDF) [Portuguese](https://www.calculatoratoz.com/PDF/Nodes/11366/Cmos-circuit-characteristics-Formulas_pt.PDF) [Polish](https://www.calculatoratoz.com/PDF/Nodes/11366/Cmos-circuit-characteristics-Formulas_pl.PDF) [Dutch](https://www.calculatoratoz.com/PDF/Nodes/11366/Cmos-circuit-characteristics-Formulas_nl.PDF)

*10/31/2023 | 8:28:52 PM UTC [Veuillez laisser vos commentaires ici...](https://docs.google.com/forms/d/e/1FAIpQLSf4b4wDgl-KBPJGChMJCxFlqrHvFdmw4Z8WHDP7MoWEdk8QOw/viewform?usp=pp_url&entry.1491156970=Caract%C3%A9ristiques%20des%20circuits%20CMOS%20Formules)*

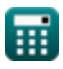

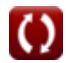